# **Table of Contents**

# **Chapter 1: Getting Started**

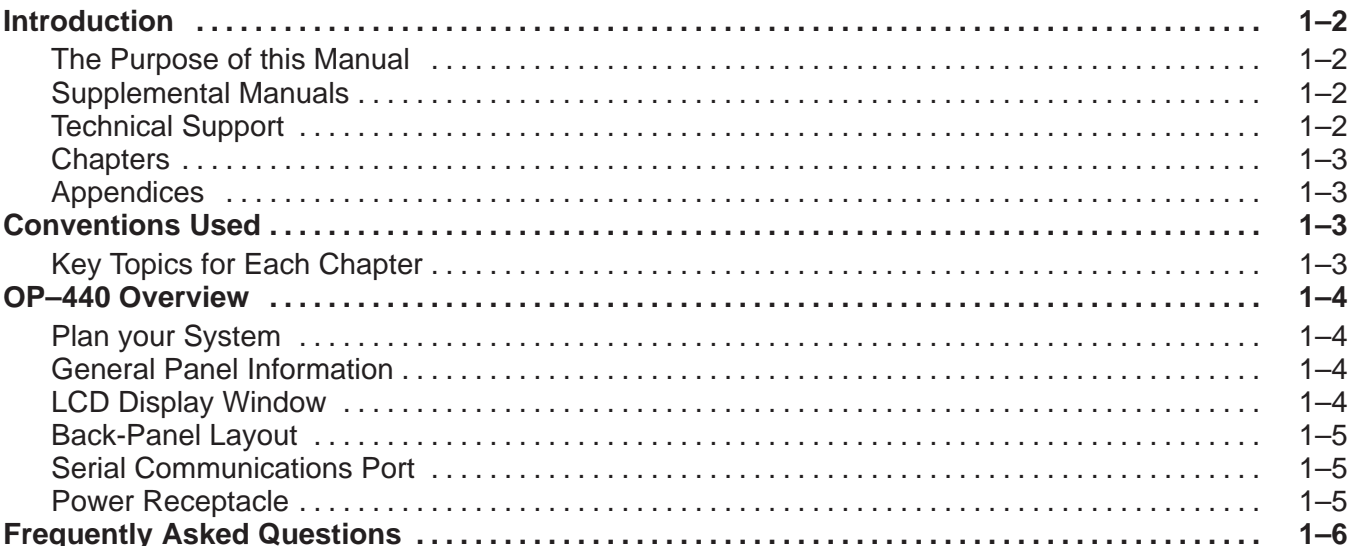

#### **Chapter 2: Installation and Specifications**

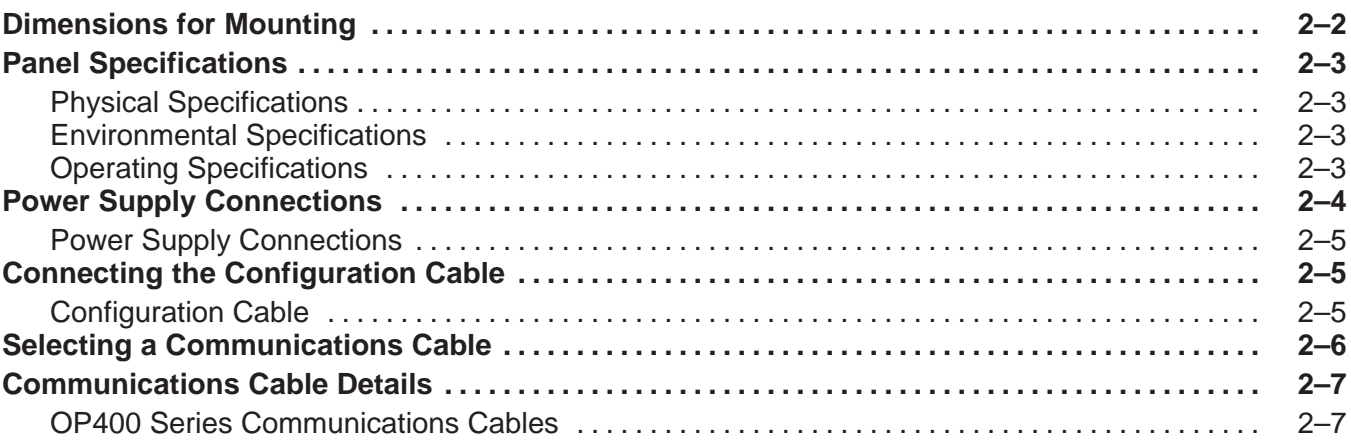

### **Chapter 3: Understanding the Features**

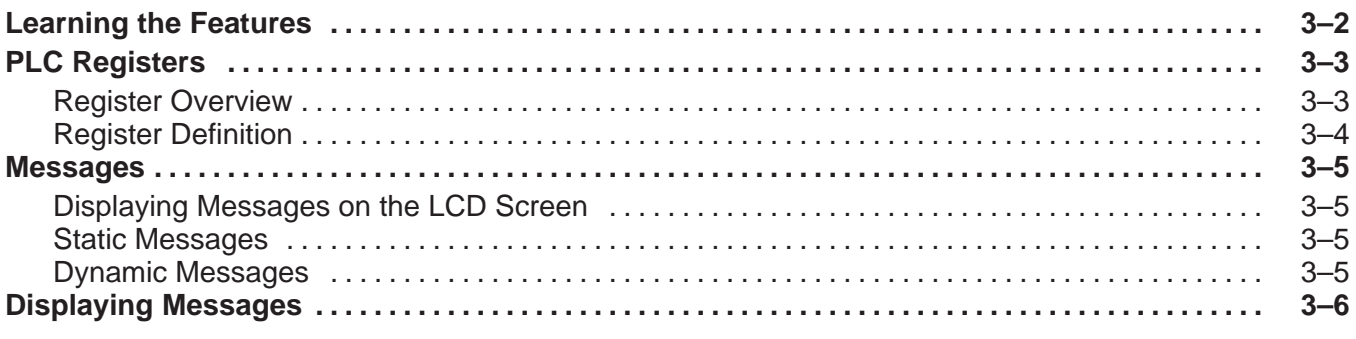

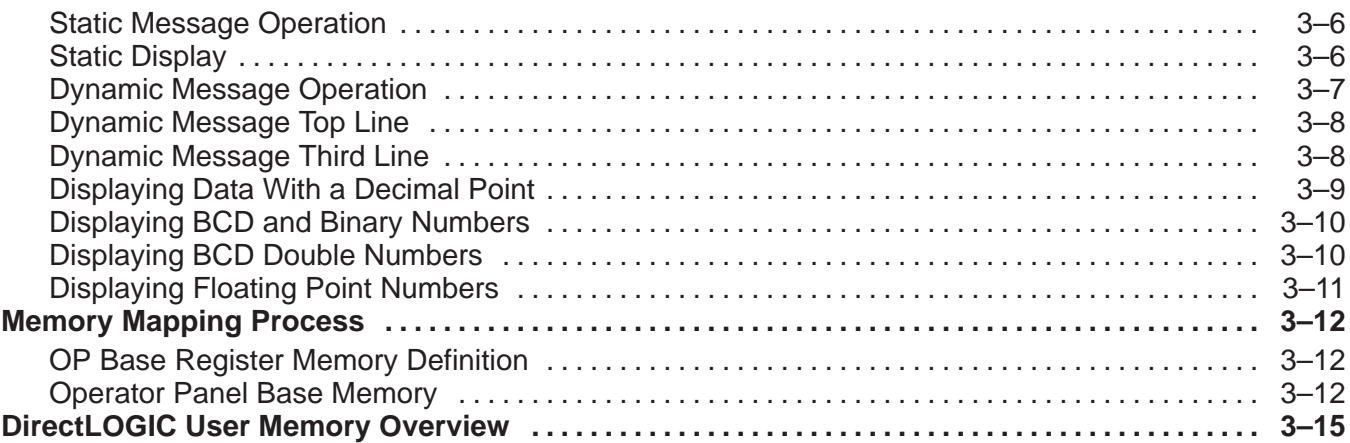

# **Chapter 4: Configuring Your Operator Panel**

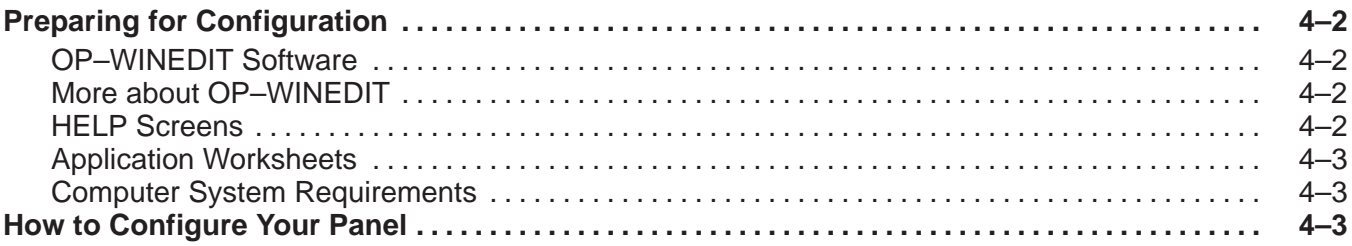

### **Chapter 5: Programming Examples**

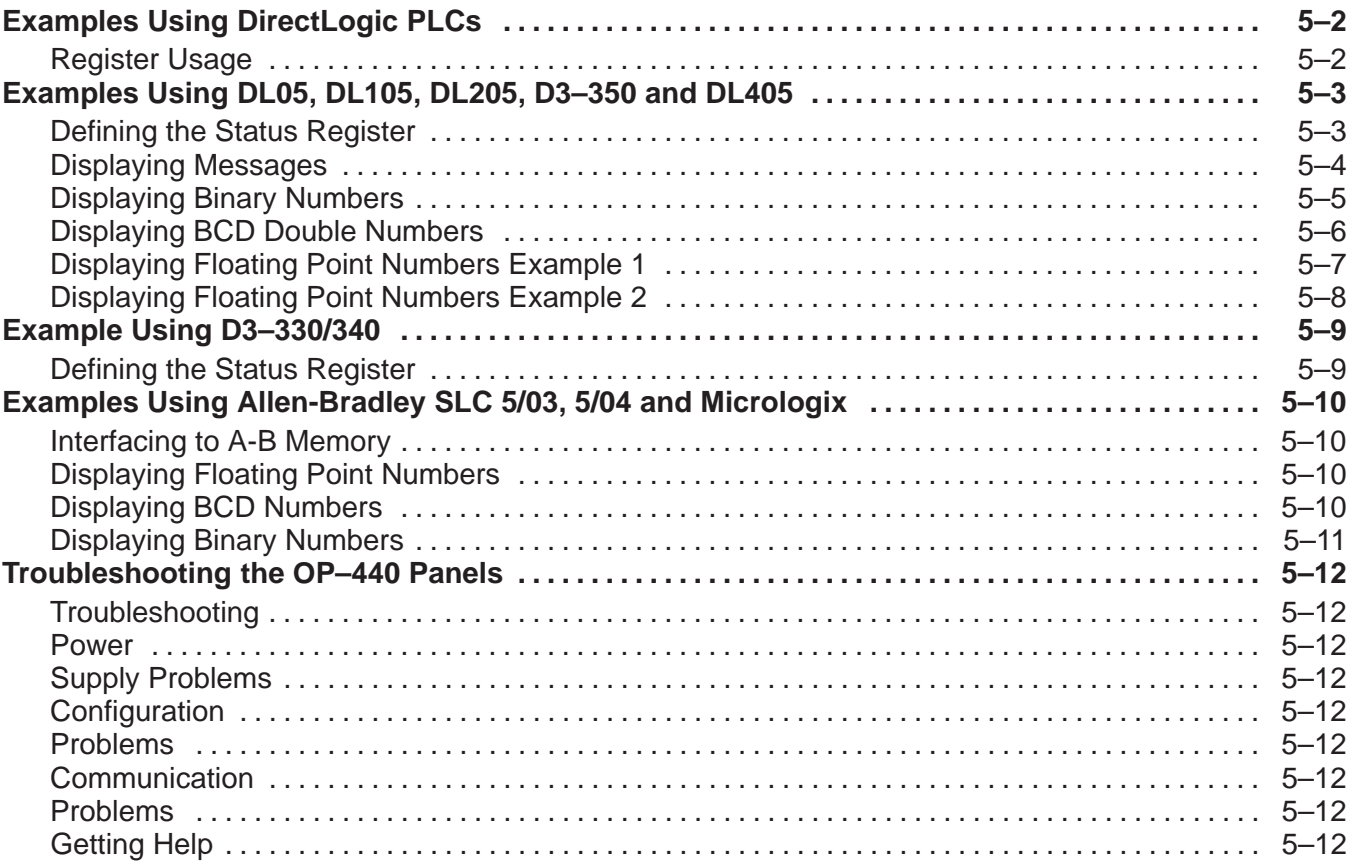

# **Appendix A: Worksheets**

## **Index**